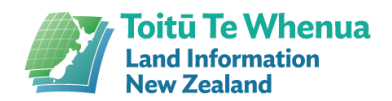

## DC Loader 3.1 Wizard Screen Shots

## Aug 2023

We've upgraded our Digital Certificate (DC) Loader platform.

The DC renewal process remains largely the same, but we've removed some screens that caused confusion. Error messages have been improved, so clearly tell you:

- 1. What's wrong
- 2. What to do next.

## **Downloading the DC Loader 3.1 Wizard**

Download the DC Loader Wizard 3.1 from [our website.](http://www.linz.govt.nz/digital-certificate)

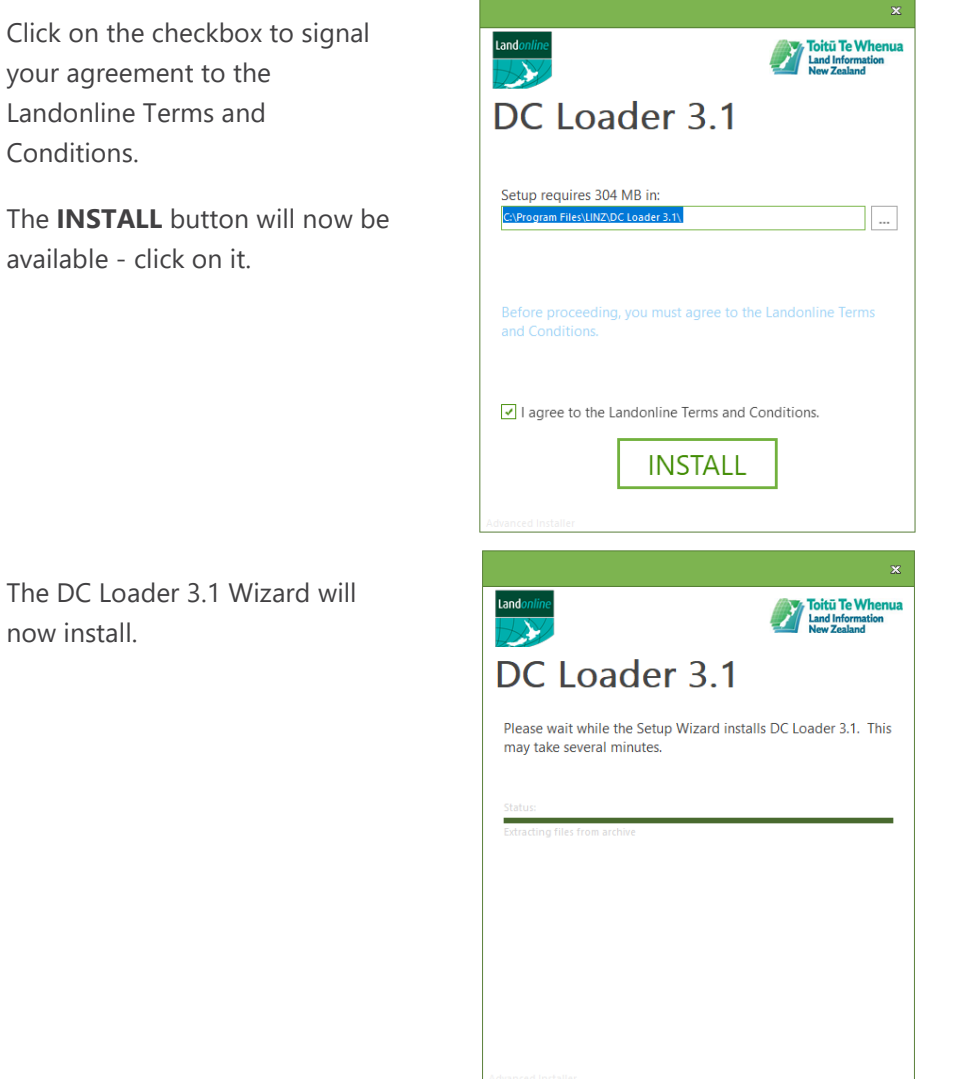

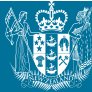

now

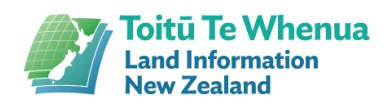

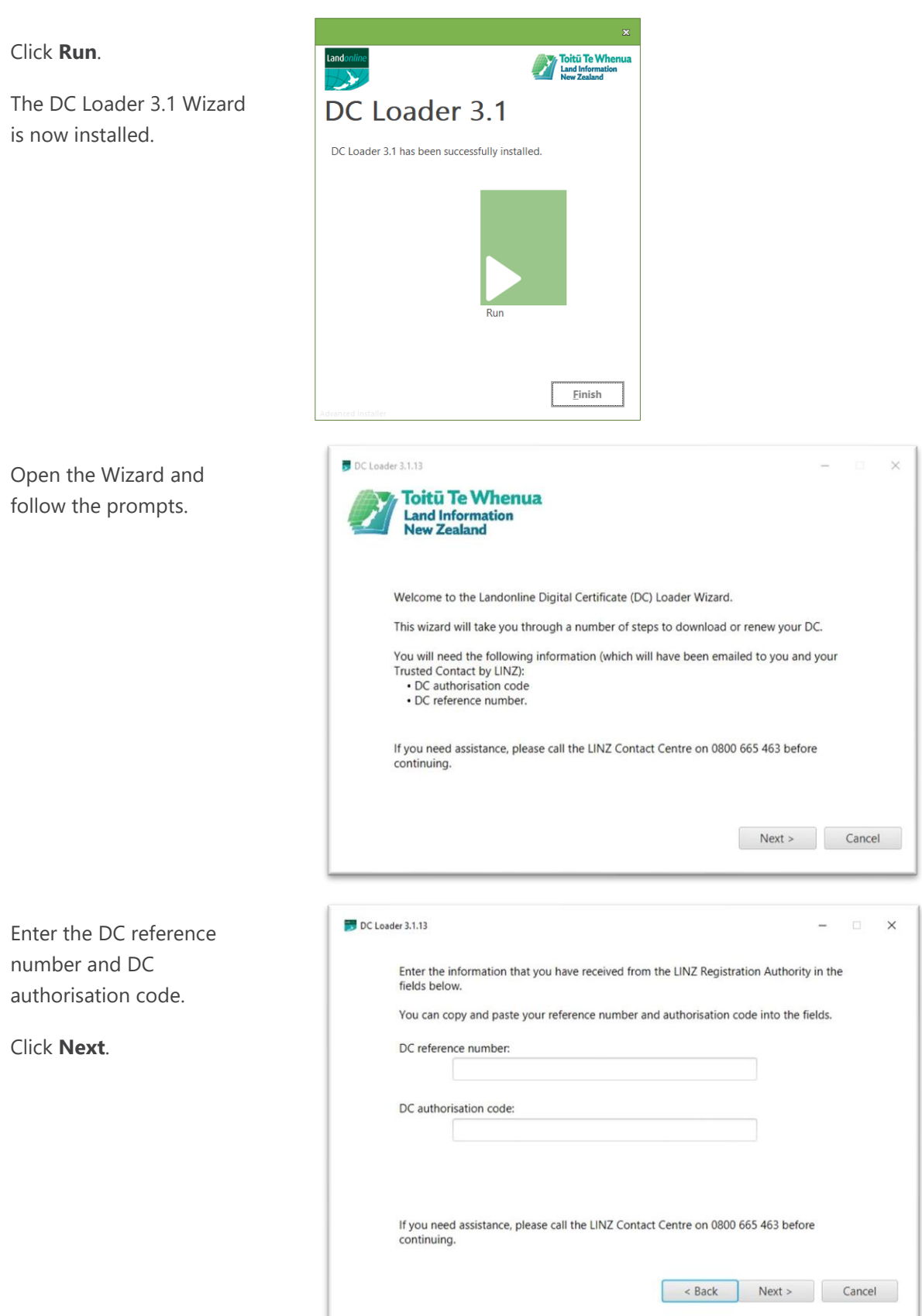

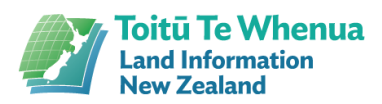

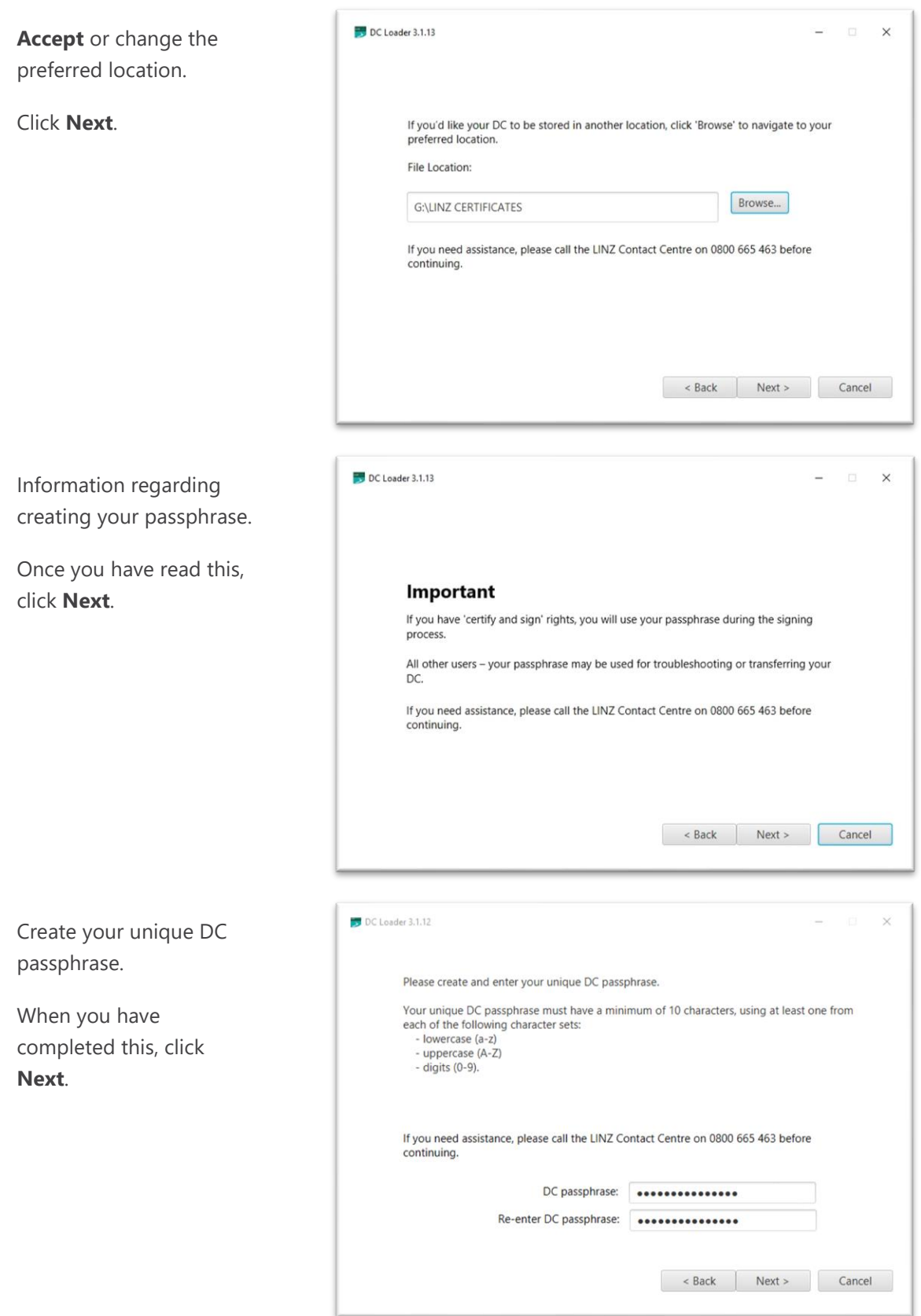

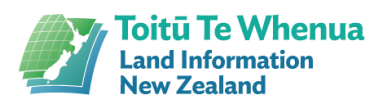

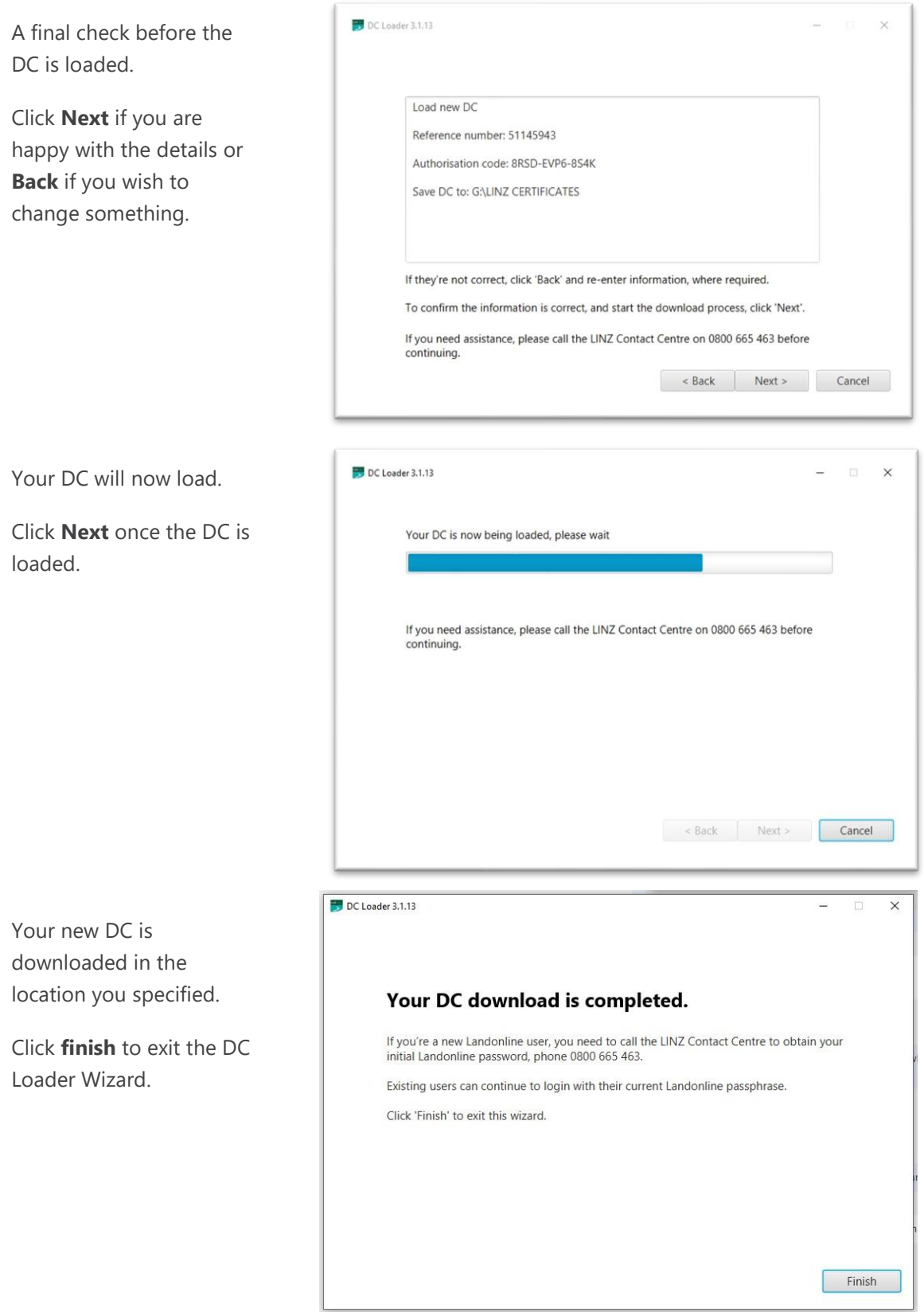

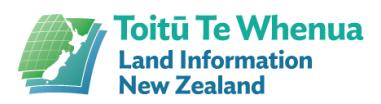

## **Error messages**

You may see error messages like these as you progress.

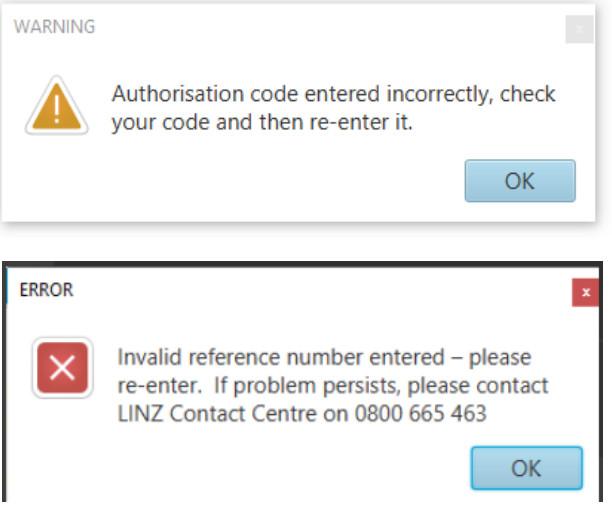